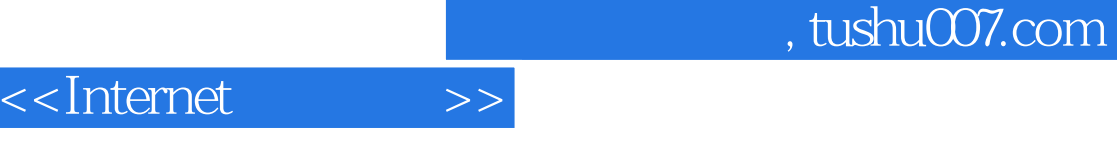

<<Internet >>

- 13 ISBN 9787118069709
- 10 ISBN 7118069701

出版时间:2010-8

页数:227

PDF

更多资源请访问:http://www.tushu007.com

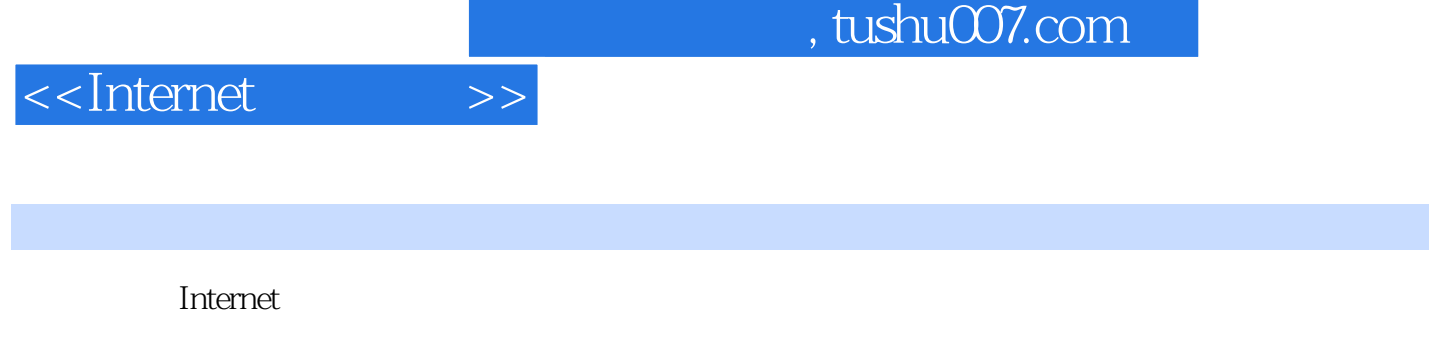

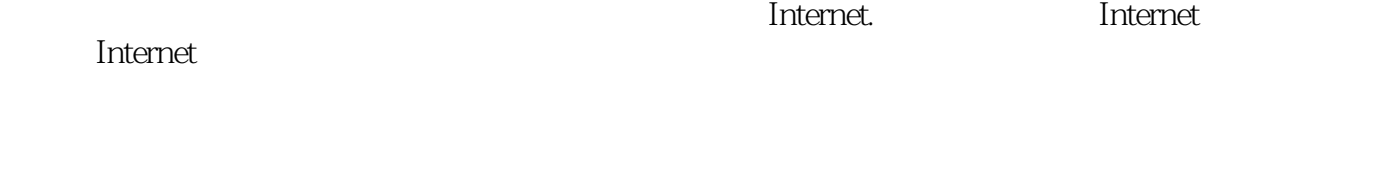

 $15$  $\Box$  The metric  $\Box$ 

## Internet

 $\frac{a}{\sqrt{a}}$  and  $\frac{a}{\sqrt{a}}$  or  $\frac{a}{\sqrt{a}}$  or  $\frac{a}{\sqrt{a}}$  .  $\frac{1}{\sqrt{N}}$ 骤,并以实例说明实际应用中的具体操作,较详细地列举所能达到的功能;"总结与深化"介绍操作  $\alpha$ ,  $\alpha$ ,  $\beta$ ,  $\beta$ ,

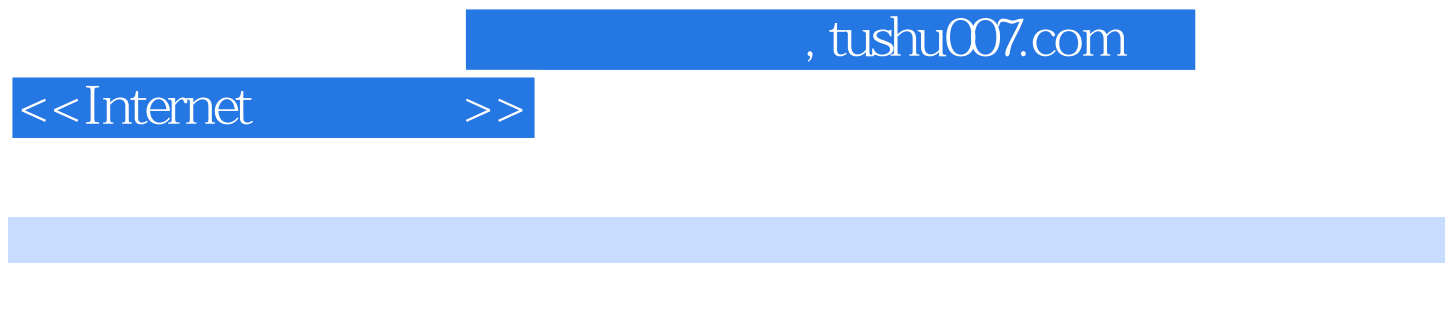

 $\Box$  Internet

Internet

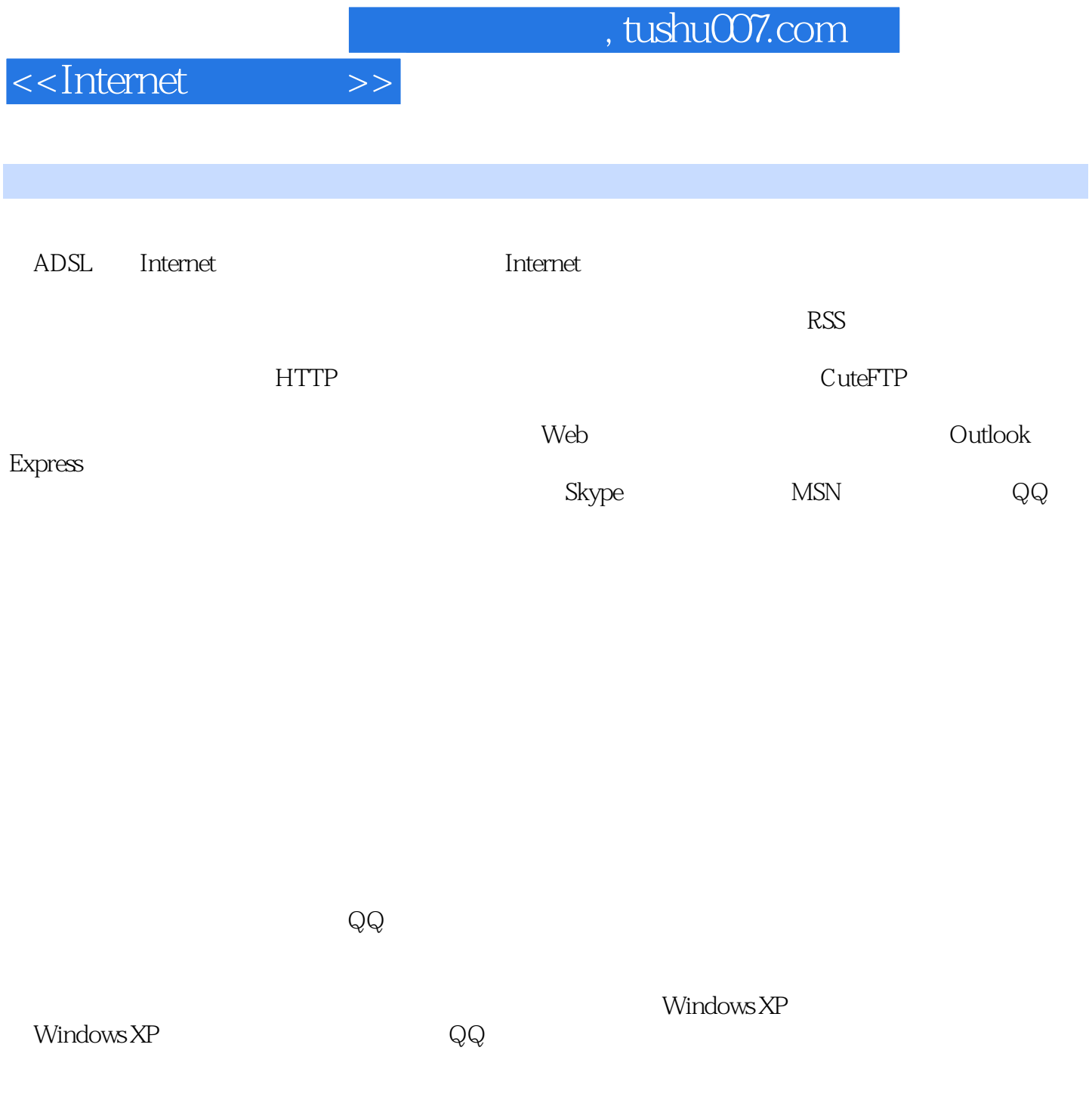

## $,$  tushu007.com

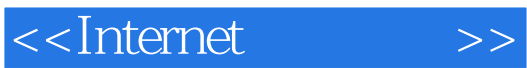

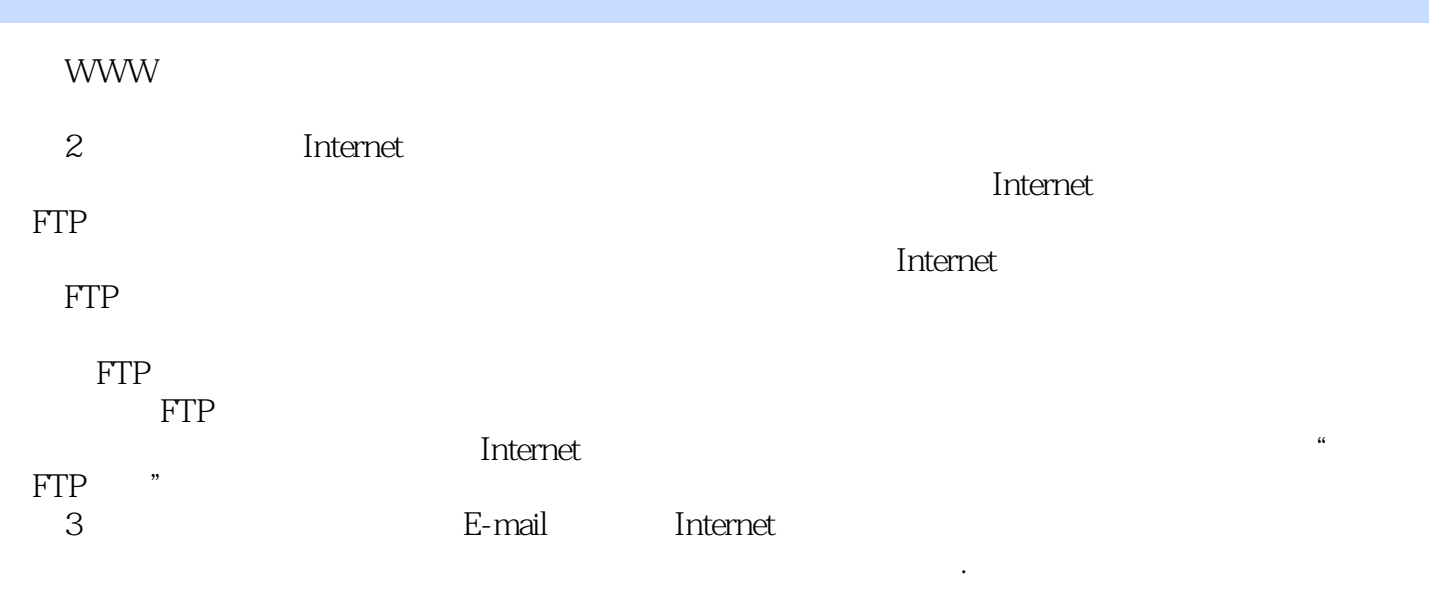

 $\Gamma$ met $\Gamma$ met $\Gamma$ 

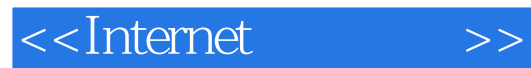

 $,$  tushu007.com

本站所提供下载的PDF图书仅提供预览和简介,请支持正版图书。

更多资源请访问:http://www.tushu007.com